## *TRAVAIL A REMETTRE EN LIGNE*

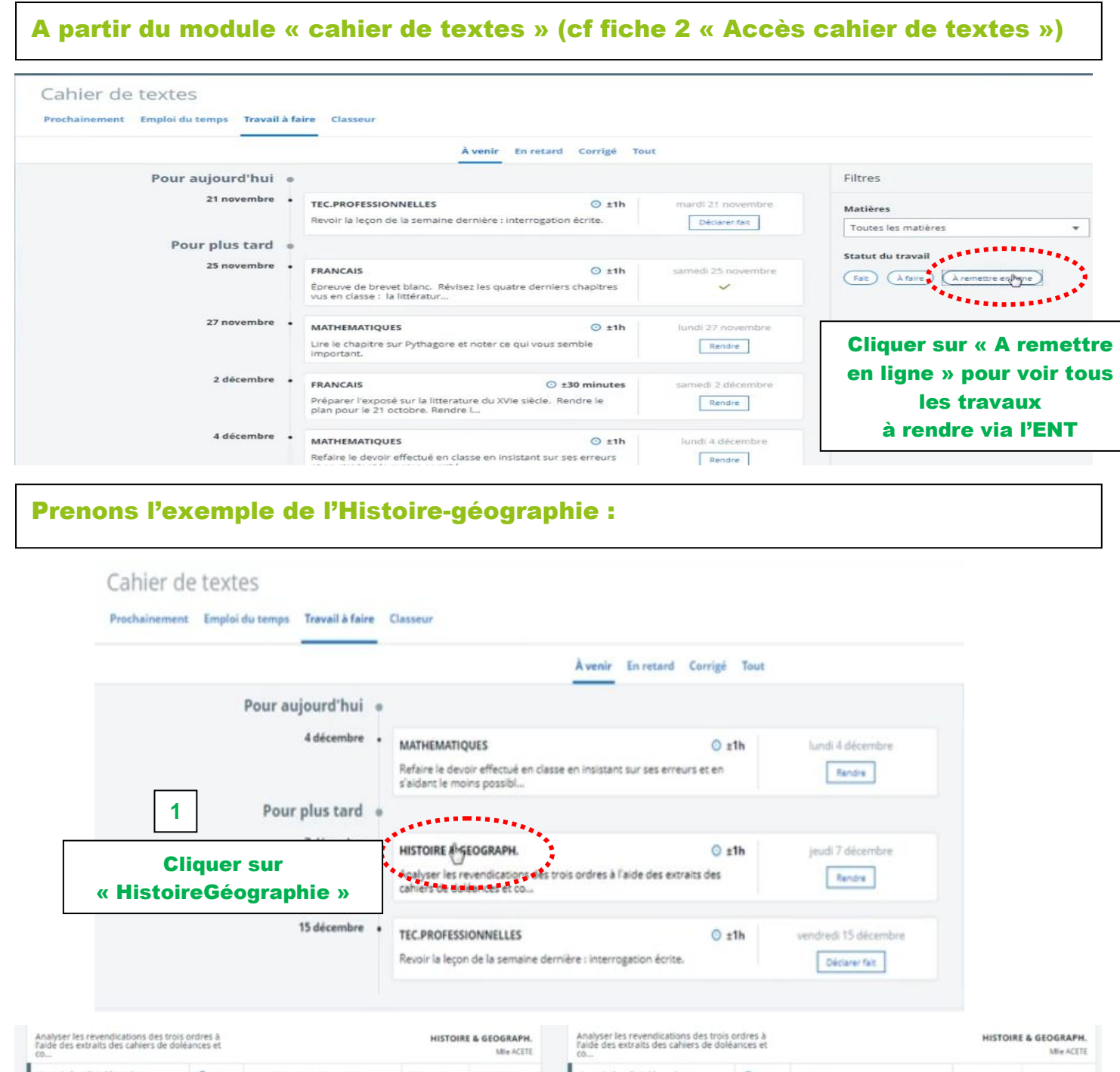

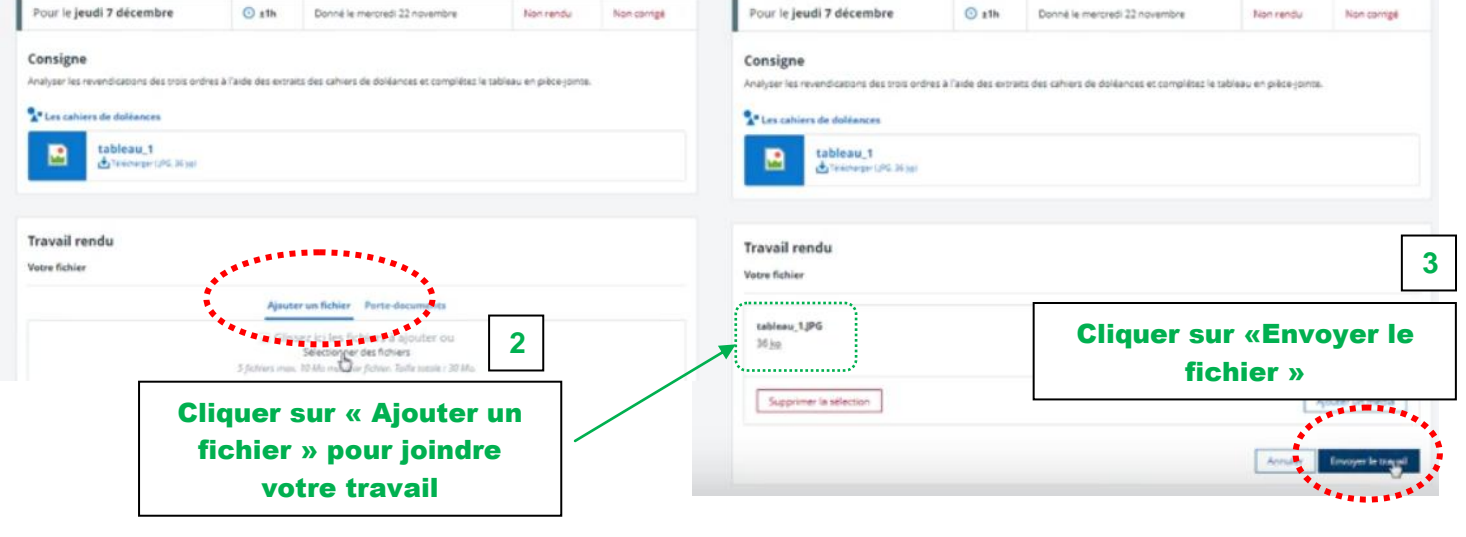

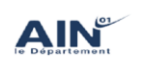

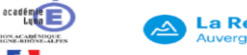

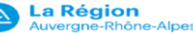